### CRIU - Checkpoint/Restore in User-space

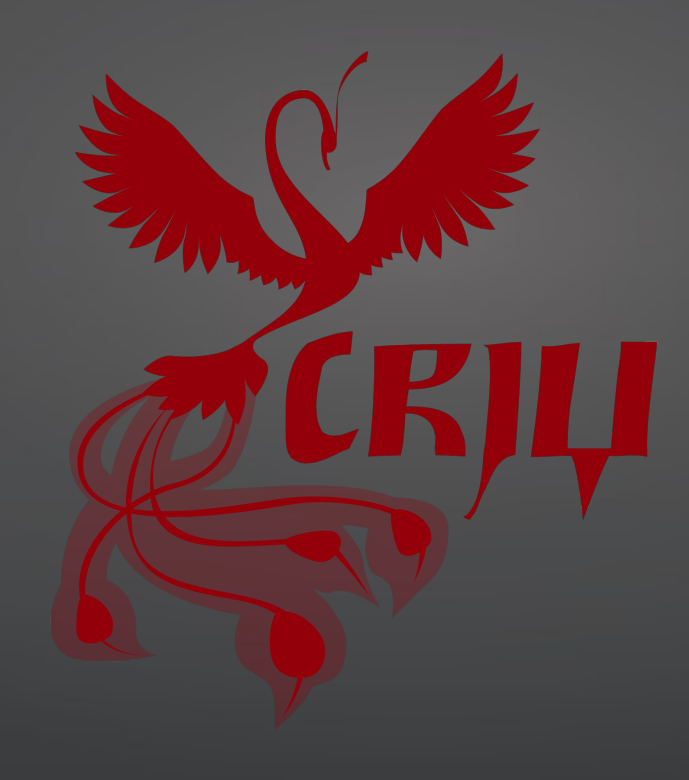

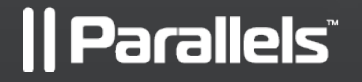

 $\overrightarrow{Profit}$  from the Cloud

Andrey Vagin <avagin@openvz.org>

# What is  $C/R$  and how can it be used?

### **C/R is the ability to save states of processes and to restore them later.**

#### **Usage scenarios:**

- Failure recovery
- Live migration
- Reboot-less upgrade
- Speed up of slow-boot services
- HPC issues

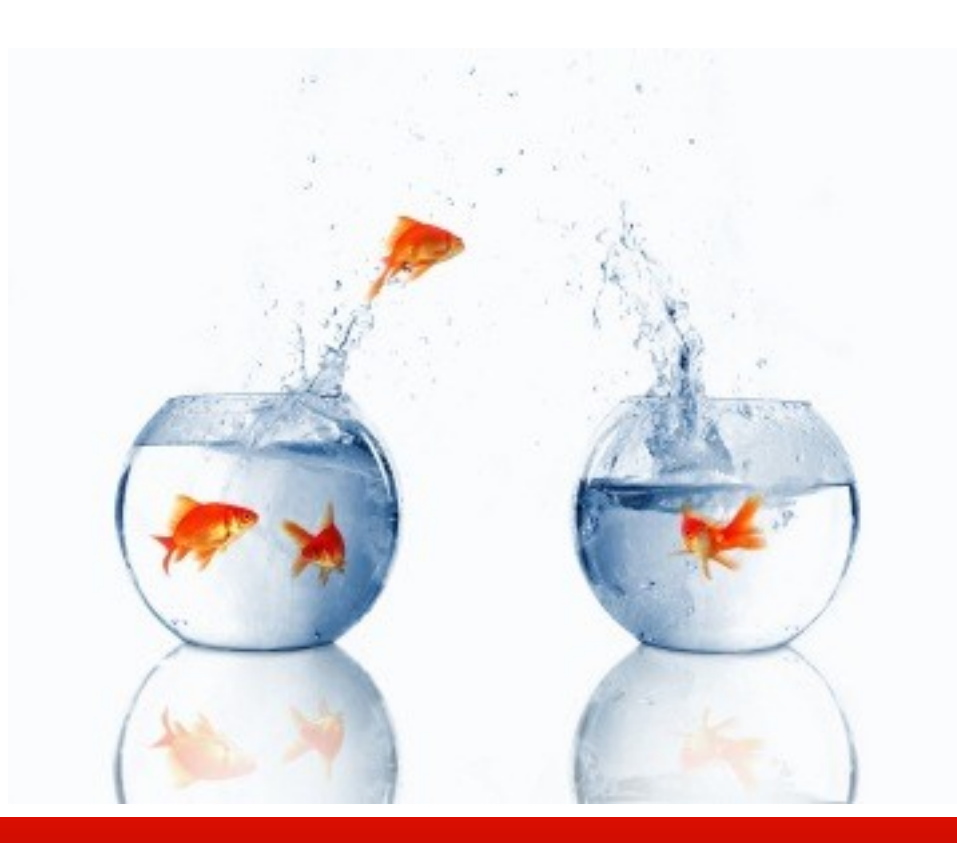

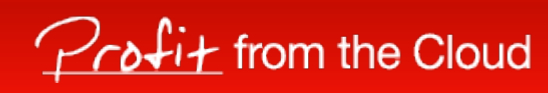

### **History**

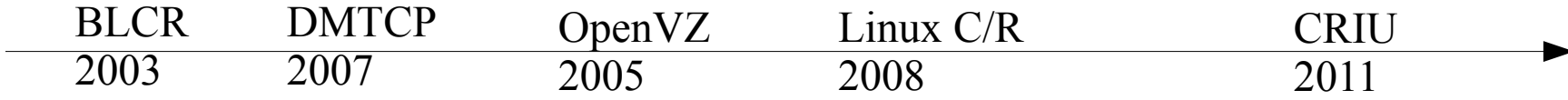

- Berkeley Lab Checkpoint/Restart (BLCR) (2003)
	- Load a kernel module and link with a library
- DMTCP: Distributed MultiThreaded CheckPointing (2004-2006)
	- Preload a library
- OpenVZ  $(2005)$ 
	- OpenVZ kernel
- Linux Checkpoint/Restart by Oren Laadan (2008)
	- A non-mainline kernel
- CRIU (2011)

*Il Parallels* 

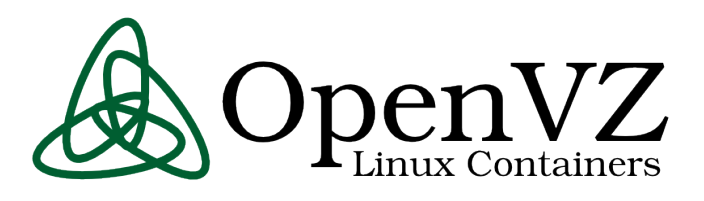

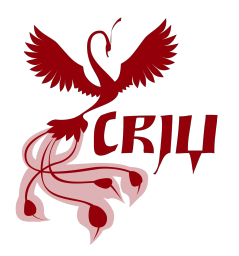

# rom the Cloud

### How does this work?

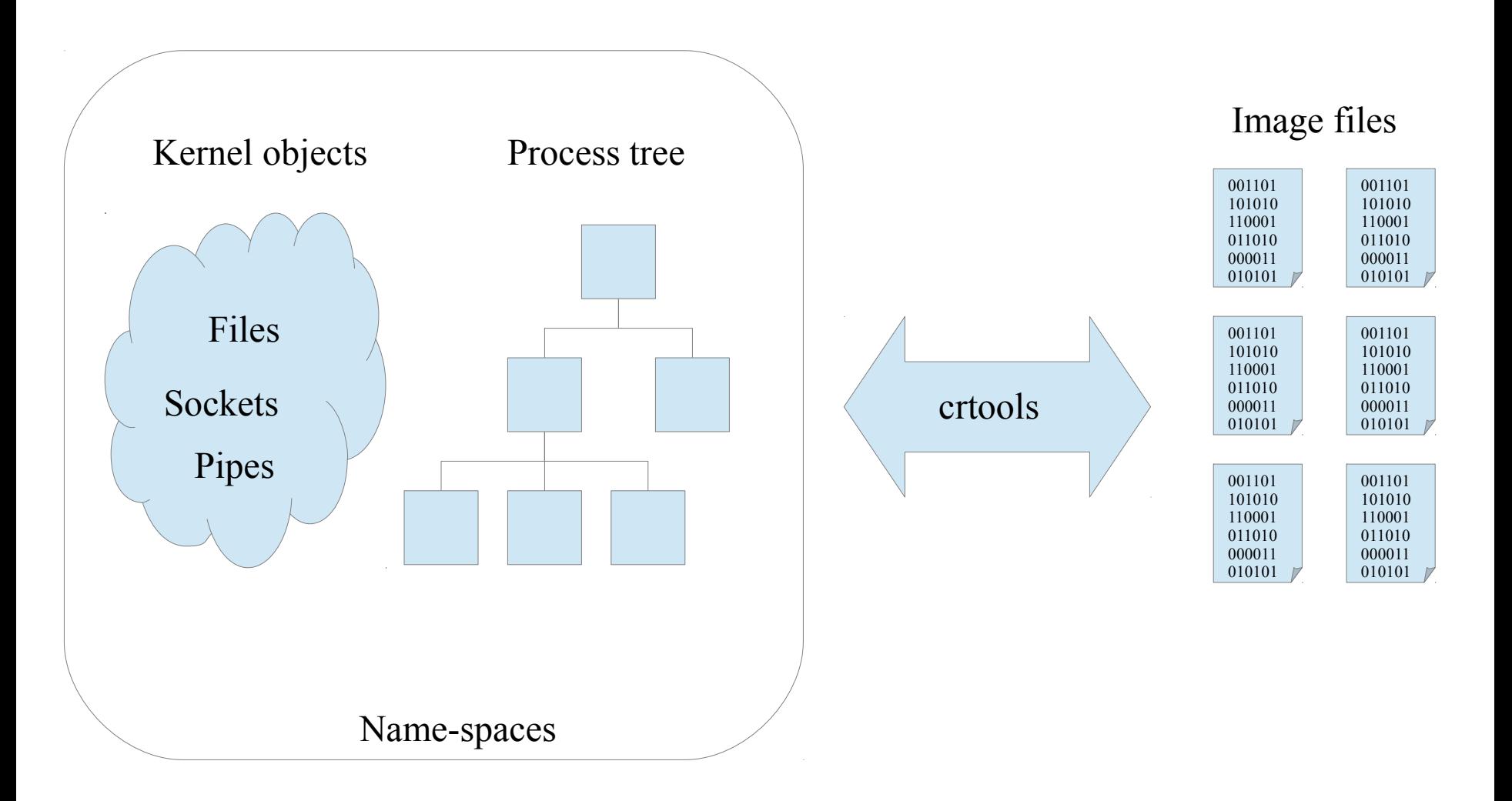

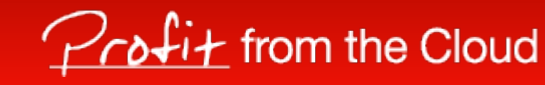

## Kernel interfaces

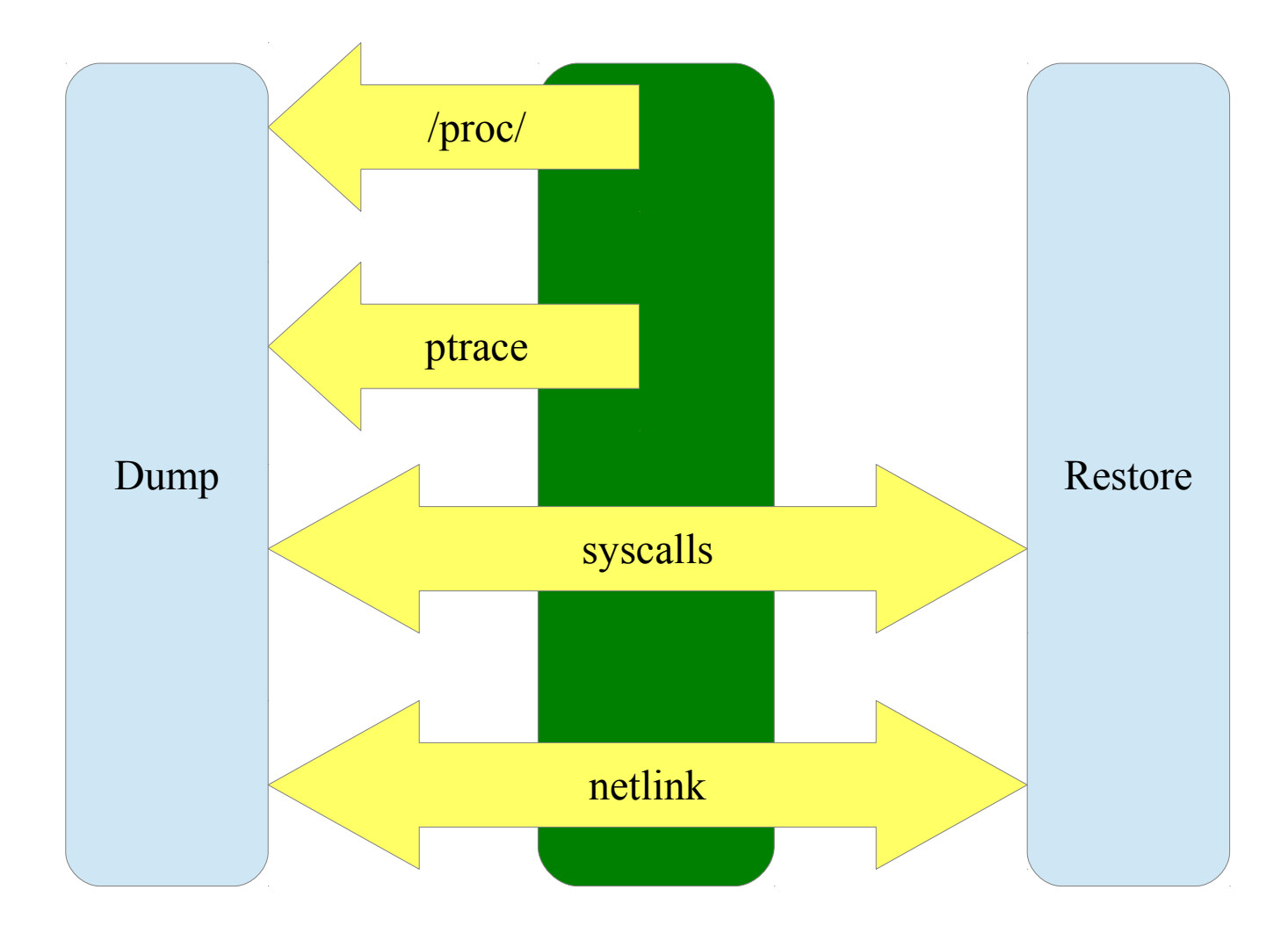

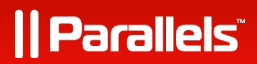

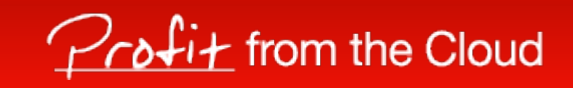

 $\frac{20}{2}$ 

## Dump

- **Parasite code**
	- Receive file descriptors
	- Dump memory content
	- Prctl(), sigaction, pending signals, timers, etc.
- Ptrace
	- freeze processes
	- Inject a parasite code
- Netlink
	- Get information about sockets, netns
- **Procfs**

/proc/PID/maps, /proc/PID/map\_files/, /proc/PID/status, /proc/PID/mountinfo

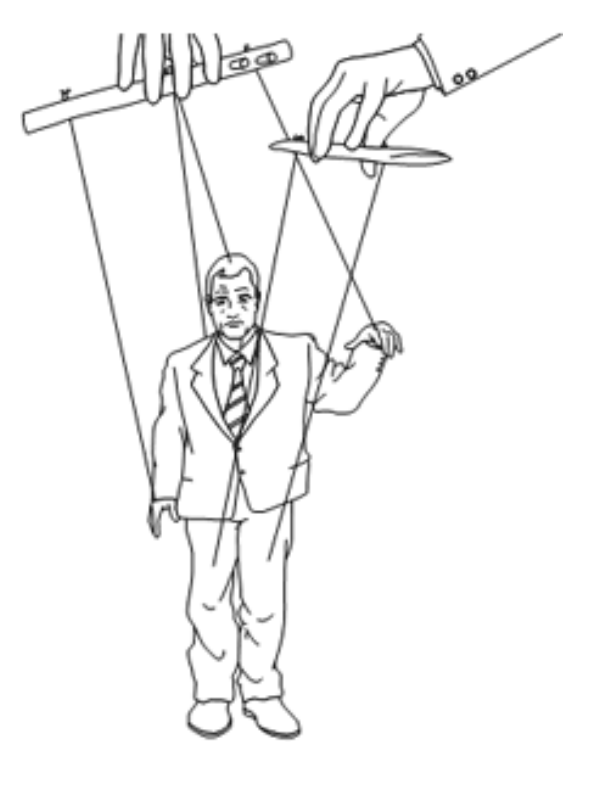

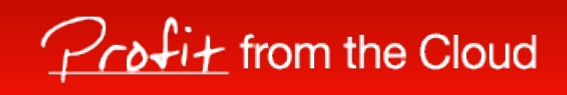

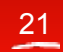

### Restore

- Collect shared objects
- Restore name-spaces
- Create a process tree
	- Restore SID, PGID
	- Restore objects, which should be inherited
- Files, sockets, pipes, ...
- Restore per-task properties.
- Restore memory
- Call sigreturn
- **Awesome**

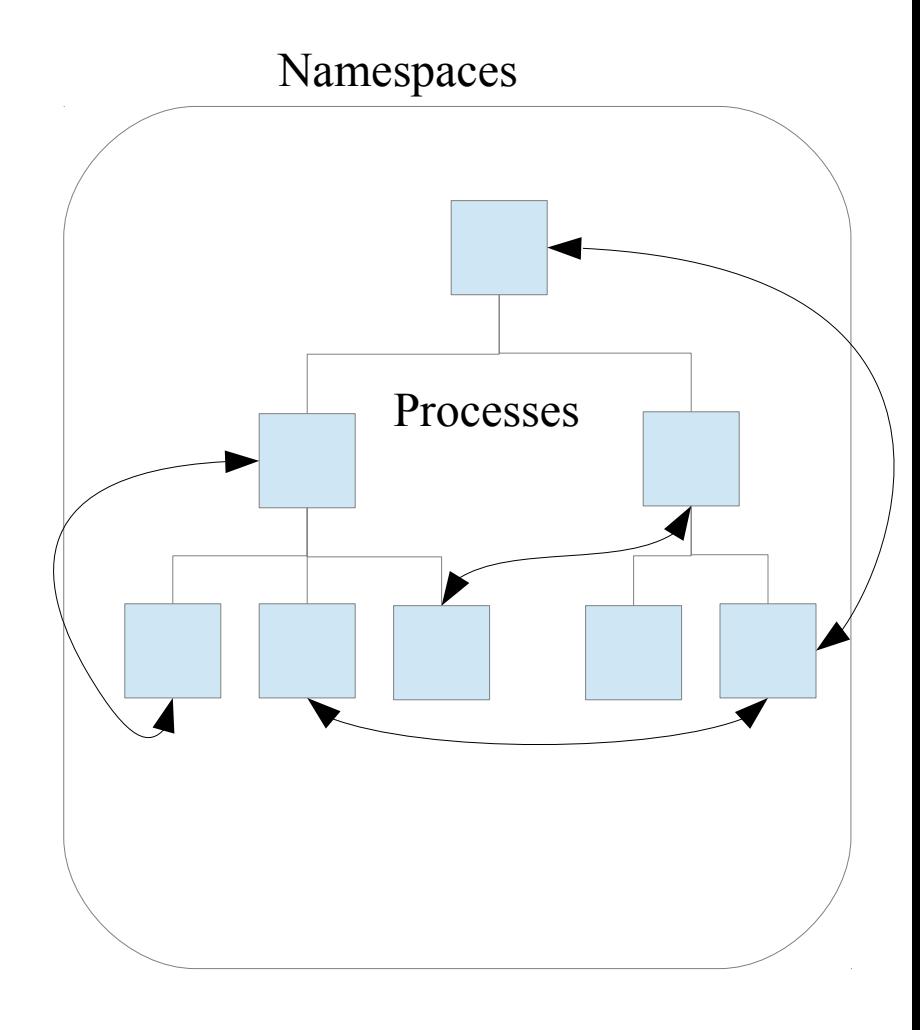

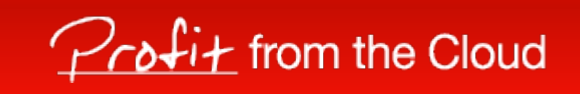

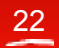

### Interesting moments

- How to restore shared objects?
	- Send file descriptors via unix sockets
	- Map files from /proc/self/map files/ for restoring anon shared mappings
- How to restore memory mappings on the correct places?
	- Map a new code block and a stack
	- Unmap crtools' mappings
	- Remap task's mappings on the correct places
- How to resume a process?
	- Create a signal frame
	- Call sigreturn()

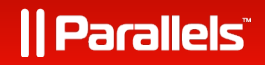

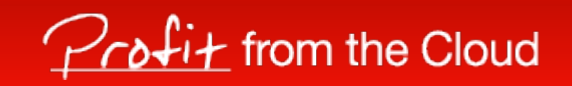

# Kernel impact

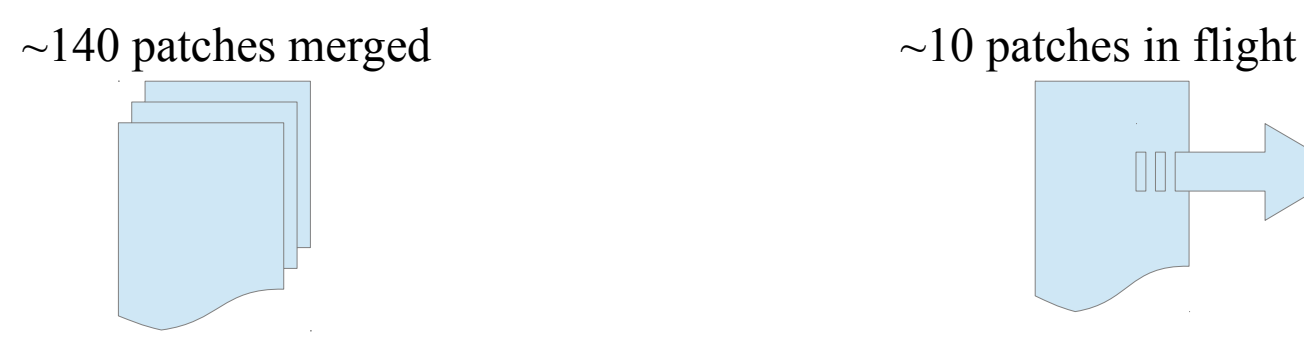

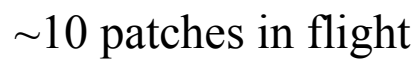

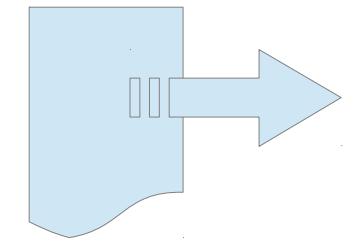

 $\sim$ 11 new features appeared  $\sim$ 2 new features to come

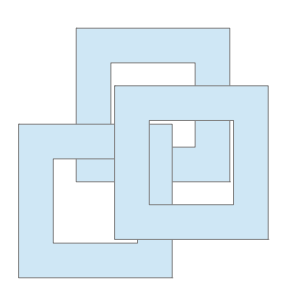

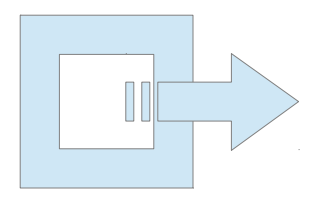

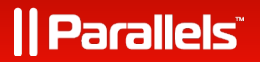

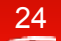

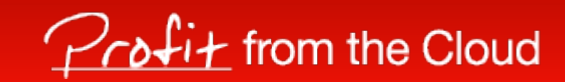

# New features in a kernel

- Parasite code injection (by Tejun Heo)
	- Read task states, that are currently retrieved by a task only about itself
- The kcmp() system call
	- *Helps checking which kernel objects are shared between processes*
- Proc map files directory
	- *Find out what exact file is mapped*
	- *Mappings sharing info*
- A bunch of prctl extensions
	- *Set various private stuff on task/mm objects (c/r-only feature)*
- Last-pid sysctl
	- *Restore task with desired PID value*

#### **Parallels**

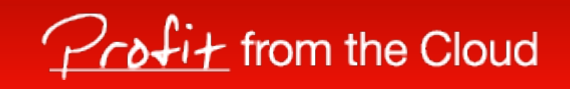

# New features in a kernel

- TCP repair mode
	- Read intimate state of a TCP connection and reconstructs it from scratch on a freshly created socket
- Sockets information dumping via netlink (sock diag)
	- Extendable sockets state retrieving engine
- Virtual net devices indexes
	- Allows to restore network devices in a namespace
- Socket peeking offset
	- Allows peeking sockets queues (reading without removing data from queue)
- Task memory tracking
	- incremental snapshots, online migration

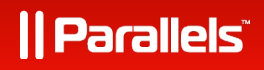

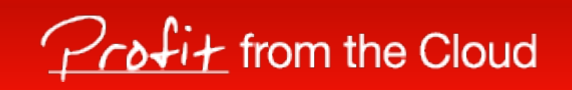

# What are already supported?

- X86\_64 architecture
- Process tree linkage
- Multi-threaded apps
- All kinds of memory mappings
- Terminals, groups, sessions
- Open files (shared and unlinked)
- Established TCP connections
- Unix sockets, Packet sockets
- Name-spaces (net, mount, ipc)
- Non-posix files (epoll, inotify)
- Pipes, Fifo-s, IPC, ...
- ARM architecture
- Pending signals
- Iterative snapshots
- VDSO
- LXC and OpenVZ containers

#### **In flight**

- Posix timers
- Convert OpenVZ images

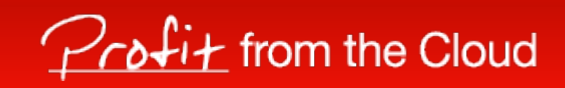

# How is CRIU tested?

- $ZDTM a$  set of unit-tests
- Real-life applications
	- Apache, Nginx
	- MySQL, MongoDB, Oracle
	- Make && gcc
	- Tar & gzip
	- Screen
	- Java
	- LXC
	- VNC server + GUI applications

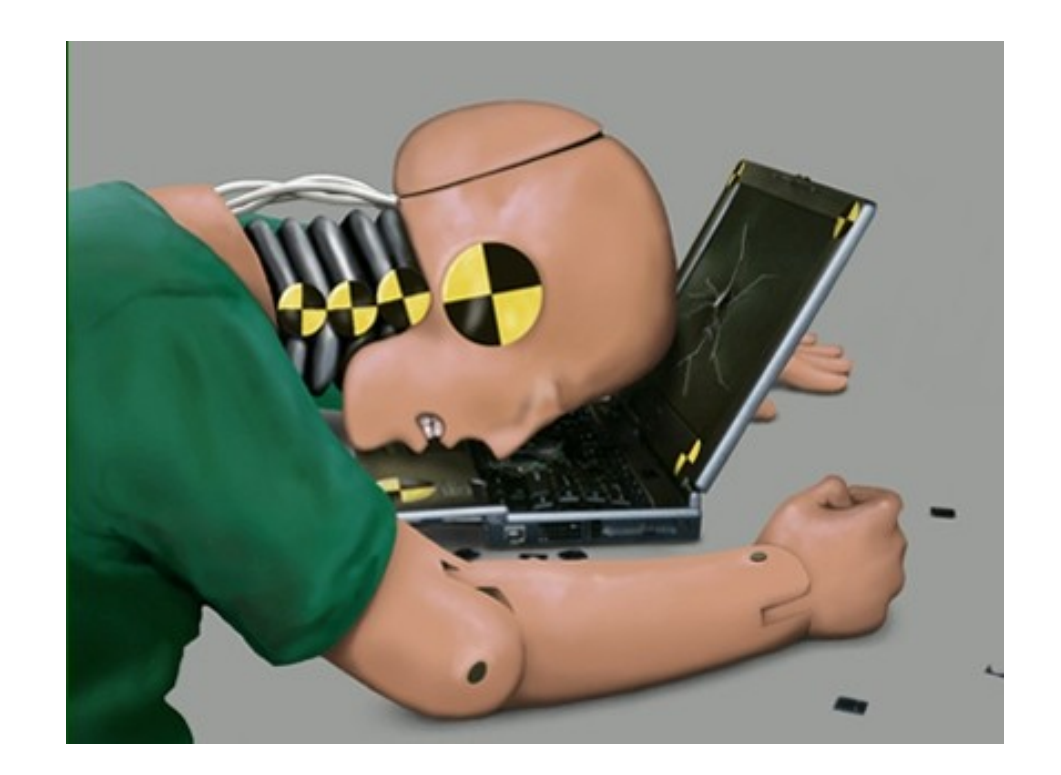

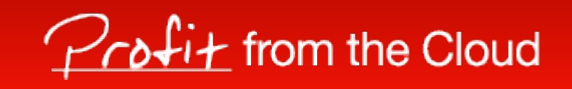

# Future plans (Feb, 2013)

- Support all kinds of kernel objects
- Merge all in-flight patches in the mainstream kernel
- Integrate CRIU with OpenVZ and LXC utilities
- Iterative migration
	- Migrate memory content before freezing applications
- Integration in distributions
	- CRIU was accepted to Fedora 19

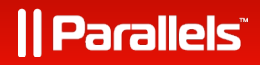

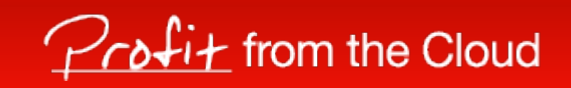

### How to use

- ./ $crtools$  dump -t pid  $\lceil$  < options> $\rceil$ 
	- checkpoint a process/tree identified by pid
- ./crtools restore -t pid [ < options > ]
	- restore restore a process/tree identified by pid
- $\therefore$  /crtools show  $(-D \text{ dir})$  $(-f \text{ file})$  [<options>]
	- show dump file(s) contents
- $.$  / crtools check
	- checks whether the kernel support is up-to-date
- ./crtools exec -t pid <syscall-string>
	- exec execute a system call by other task

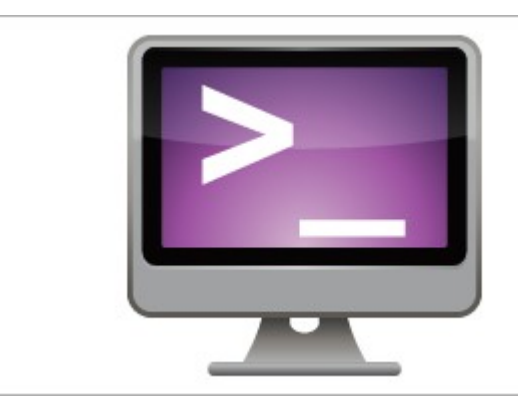

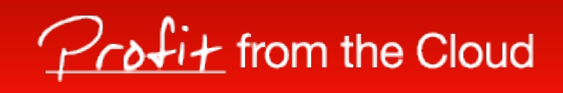

## Checkpoint/restore of a VNC server.

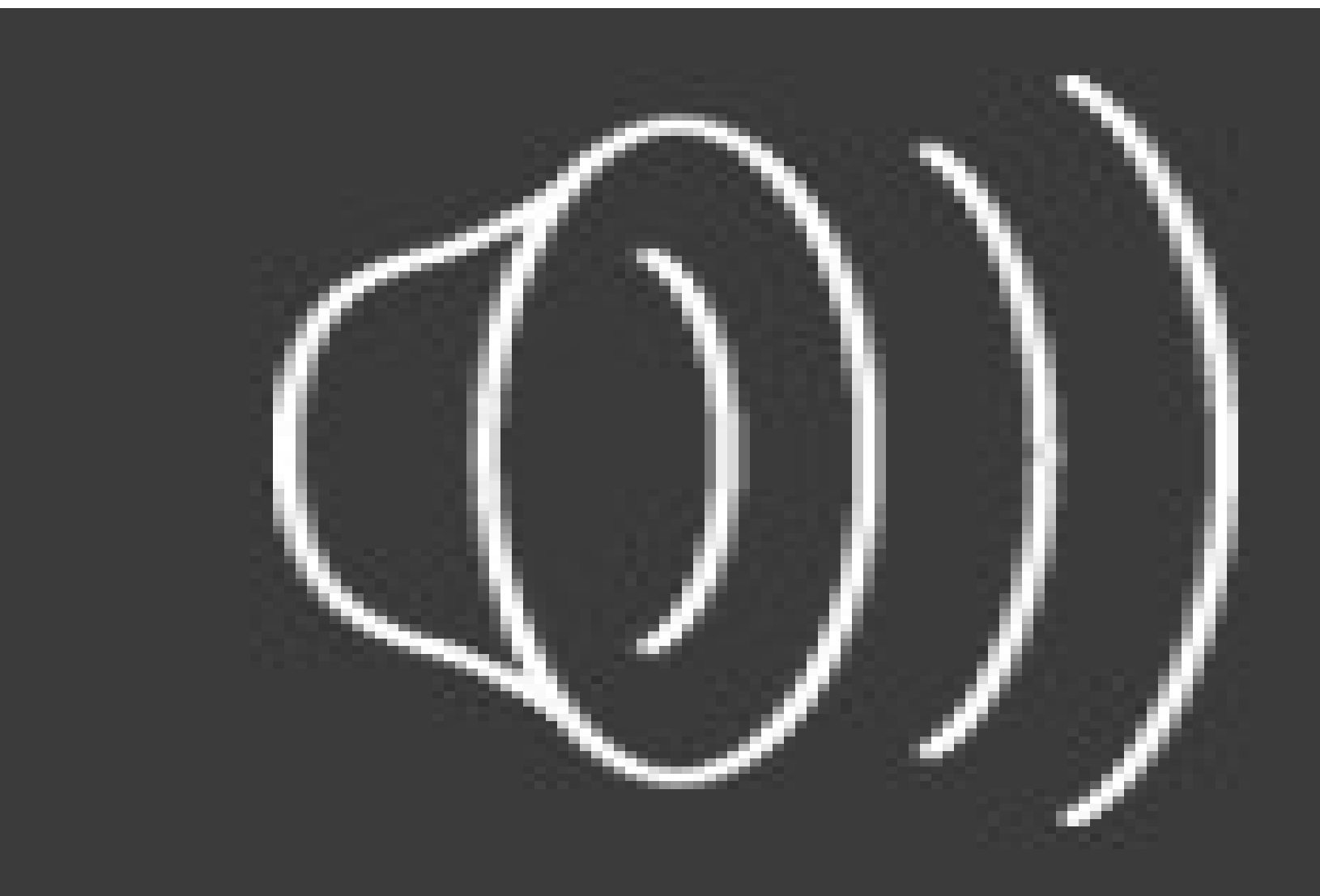

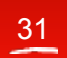

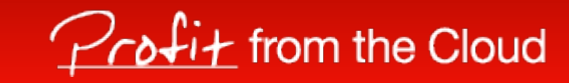

# Questions?

# http://criu.org

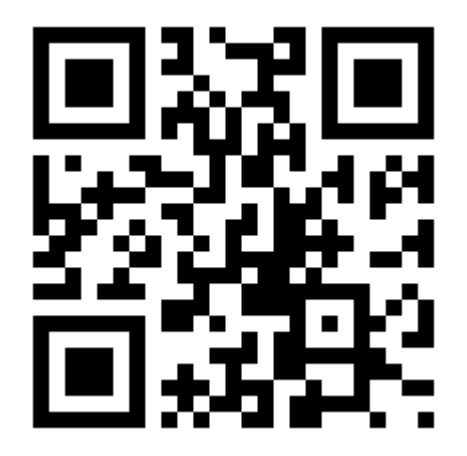

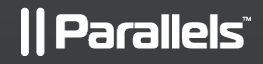

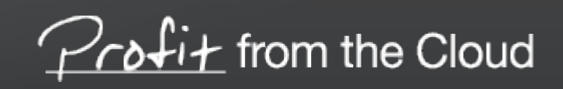